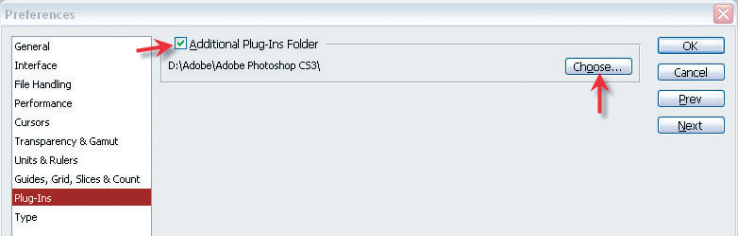

собственные инсталляторы. Ча ще всего они не настолько ум ны, чтобы самостоятельно найти Photoshop, и тогда им надо в ди алоге инсталляции указать на папку Диск:\Adobe\Adobe Photoshop CS3\Plug-Ins\.

Фильтры могут храниться и в совершенно посторонней папке,

ходились именно водяные круги! Уважаемый Доктор, скажите, пожалуйста, возможно ли это, а если да — то как этого добиться? **ЕКАТЕРИНА, E-MAIL** 

Круги на воде легко сделать с помощью фильтра Filter (Фильтр) > Distort (Искажение) > Zigzag

## «Сложные фильтры обычно имеют собственные инсталляторы»

но в настройках Photoshop при дется внести соответствующие изменения.

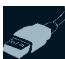

## **Круги на воде** Здравствуйте! У меня есть

исходная фотография сюжет, снятый в отражении лужи. Но я хочу сделать так, чтобы по воде шли круги. Пересмотрела все фильтры, но кроме синусои дальной/треугольной/и т. д. ряби, сферических искажений, пласти ки — ничего другого не нашла. А мне хочется, что бы по воде рас (Зигзаг). Примерные параметры такие: Amount (Степень) = 54,  $Ridges$  (Складки) = 10, Style (Стиль) = Pond ripples («Круги на воде»), но они, конечно, зависят от конкретного изображения.

Полученный результат будет весьма далек от естественно сти — уж слишком правильные круги получатся. Чтобы прибли зить их к реальности, придется немало поэкспериментировать, прибегая к различным ухищре ниям. Может быть, в следующий раз при съемке попросить кого нибудь кинуть в воду камушек?

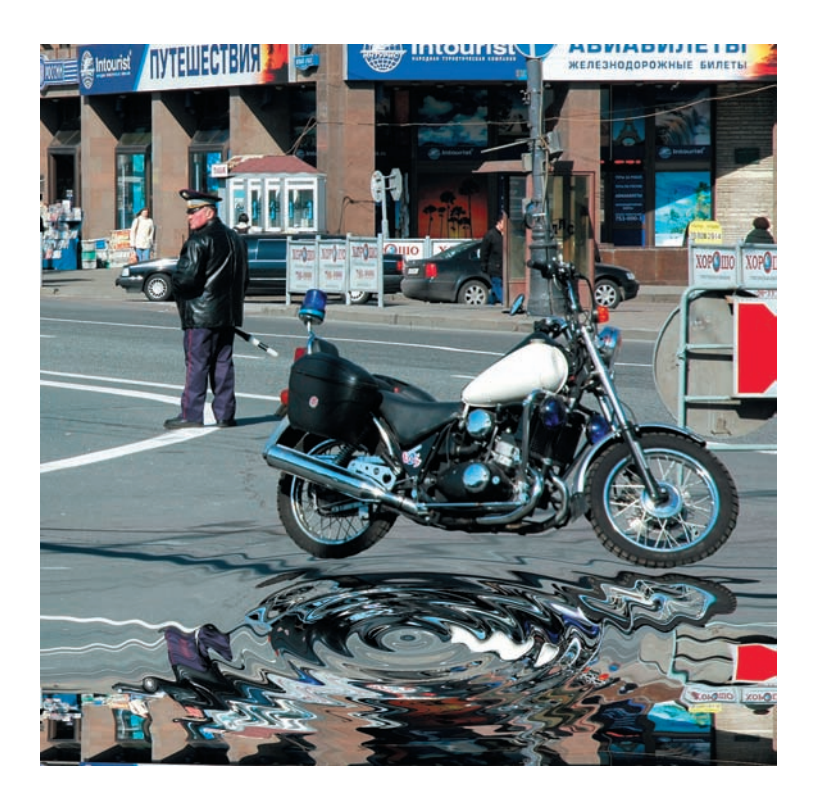

## www.dicom.su info@dicom.su ЛЕ КУПИТЬ

20

R

EPY!

DIGITAL COMFO

Серия

VRISE

**MEDIAMARKT**  $+7(495)$  6-444-299 www.mediamarkt.ru **СВЯЗНОЙ** +7 (495) 5-000-333 www.svyaznoy.ru ЦИФРОГРАД +7 (495) 744-00-22 www.egrad.ru **ТЕХНОСИЛА** +7.(495)777-8-777 www.tehnosila.ru **ULTRA** www.ulracomp.ru

**БЕТА ЛИНК** +7 (495) 223-33-22 www.betalink.ru AJIbTTEJIEKOM +7 (495) 223-70-63 www.alttelecom.ru  $\Phi$ OTO+ +7(495) 649-51-50 www.fotoplus.su АРЕС КОМПЬЮТЕРС +7 (495) 789-67-09 www.arescomp.ru

FOTOMAGAZIN www.fotomagazin.ru **IIJIEEP-PY** +7 (495) 775-04-75

Представительство в Москве<br>+7(495)  $\mathbf{517}$ -6274

ПРИГЛАШАЕМ К СОТРУДНИЧЕСТВУ ДИЛЕРОВ И АГЕНТОВ